## le cnam

## **Les formations du sous-domaine Initiation au web**

Chargement du résultat...

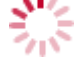

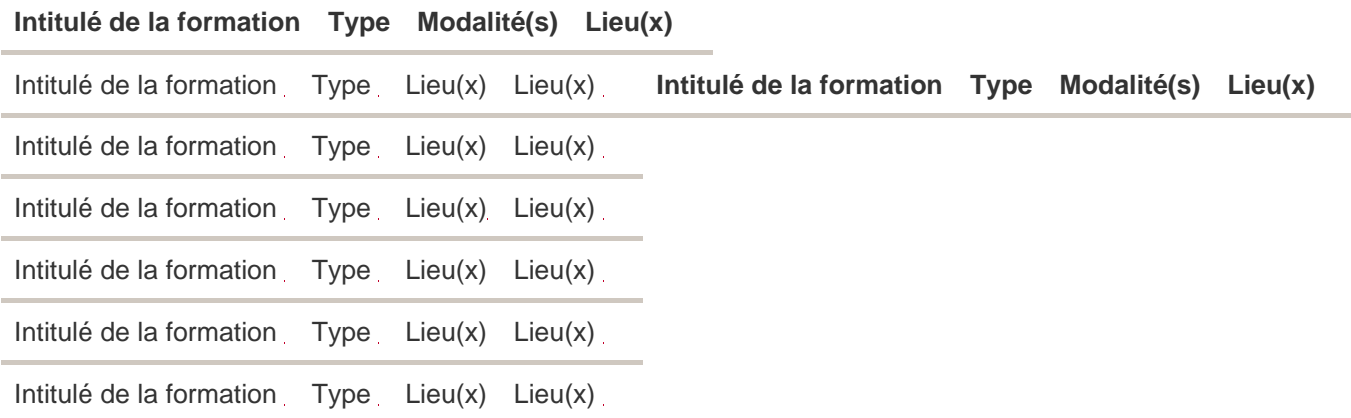